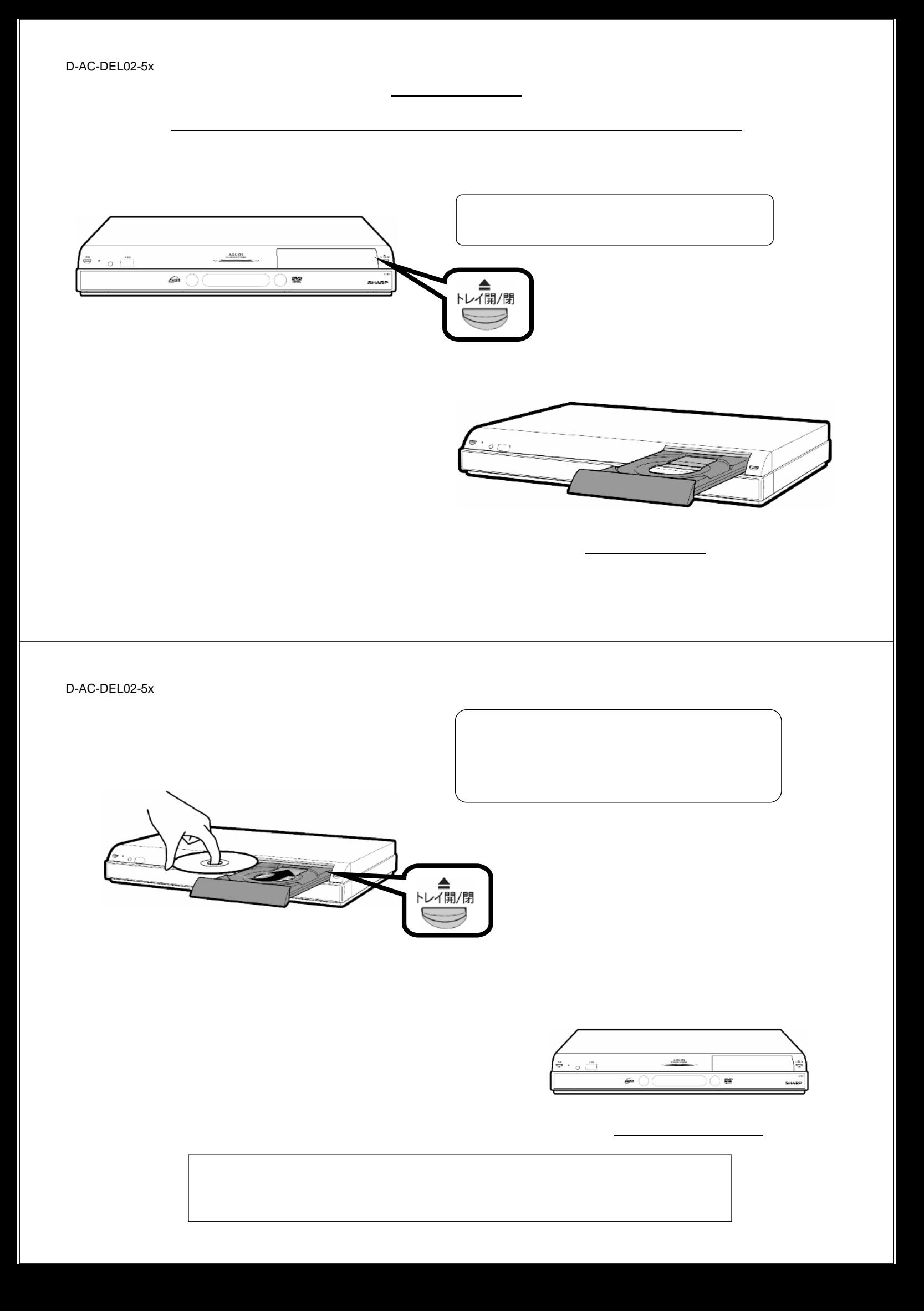

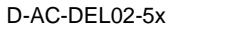

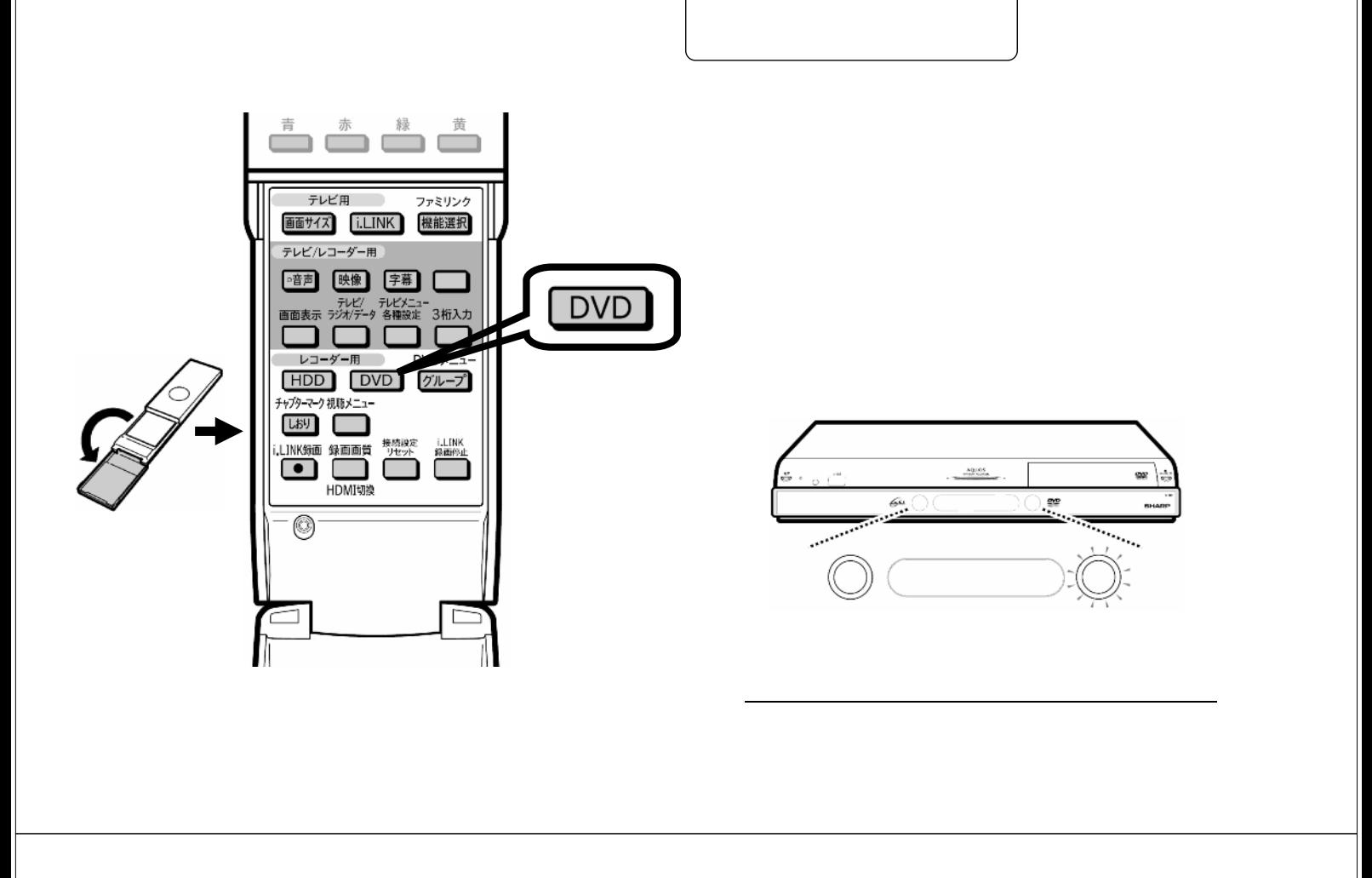

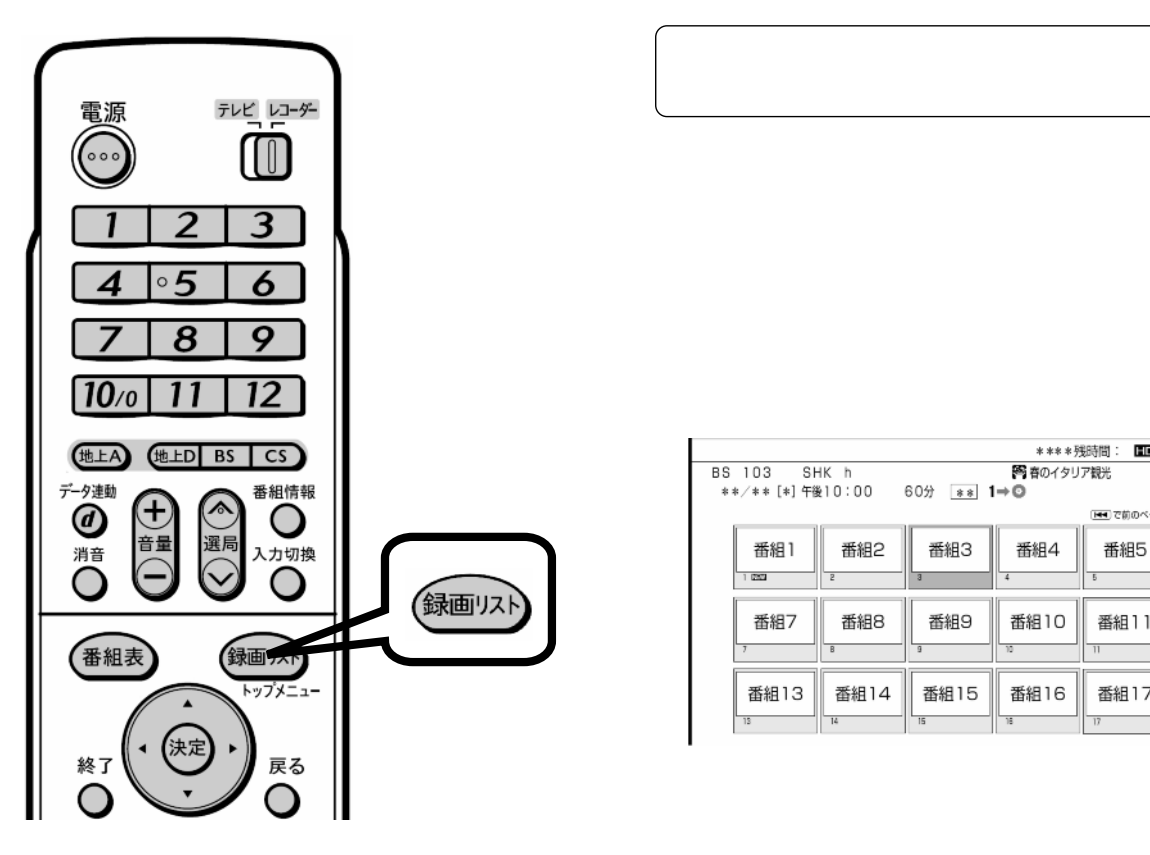

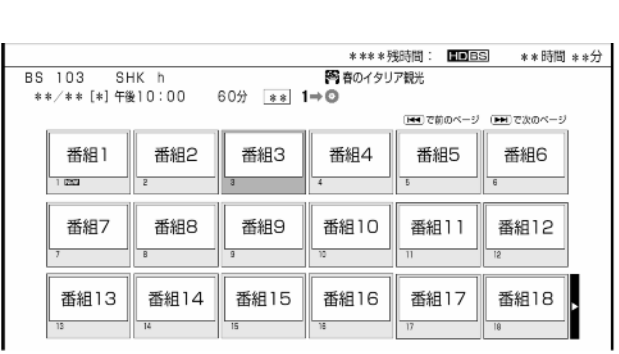

が映る

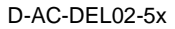

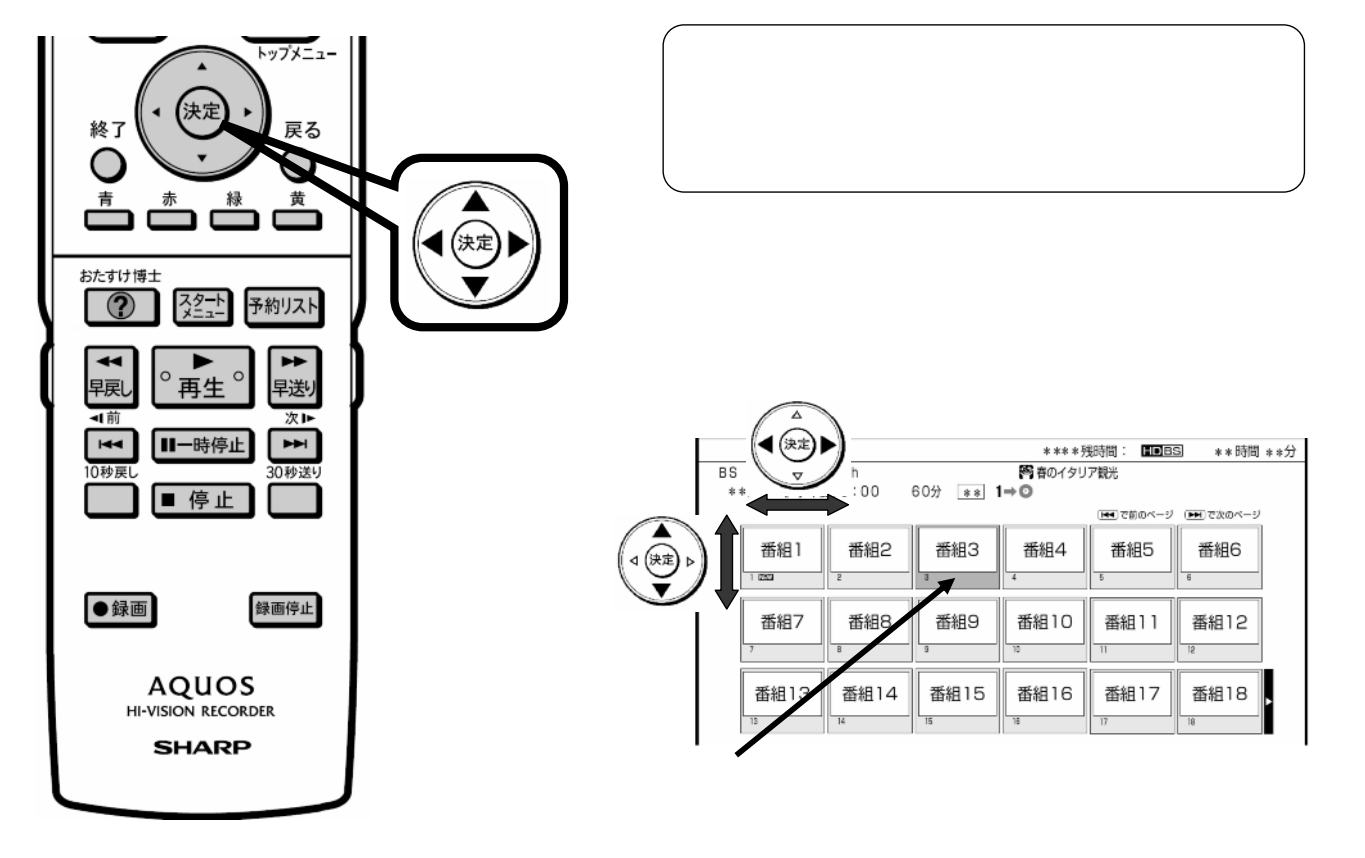

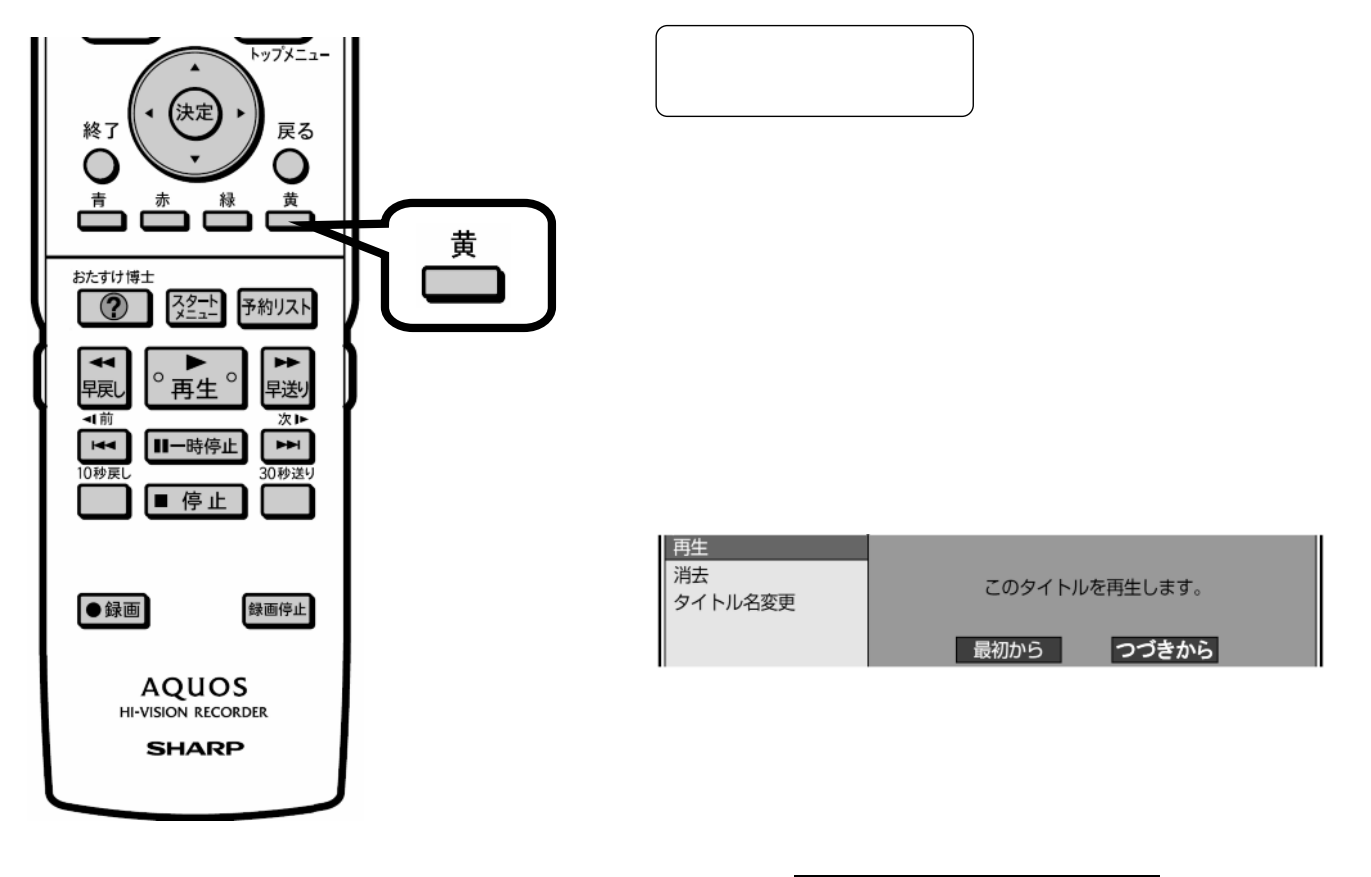

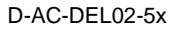

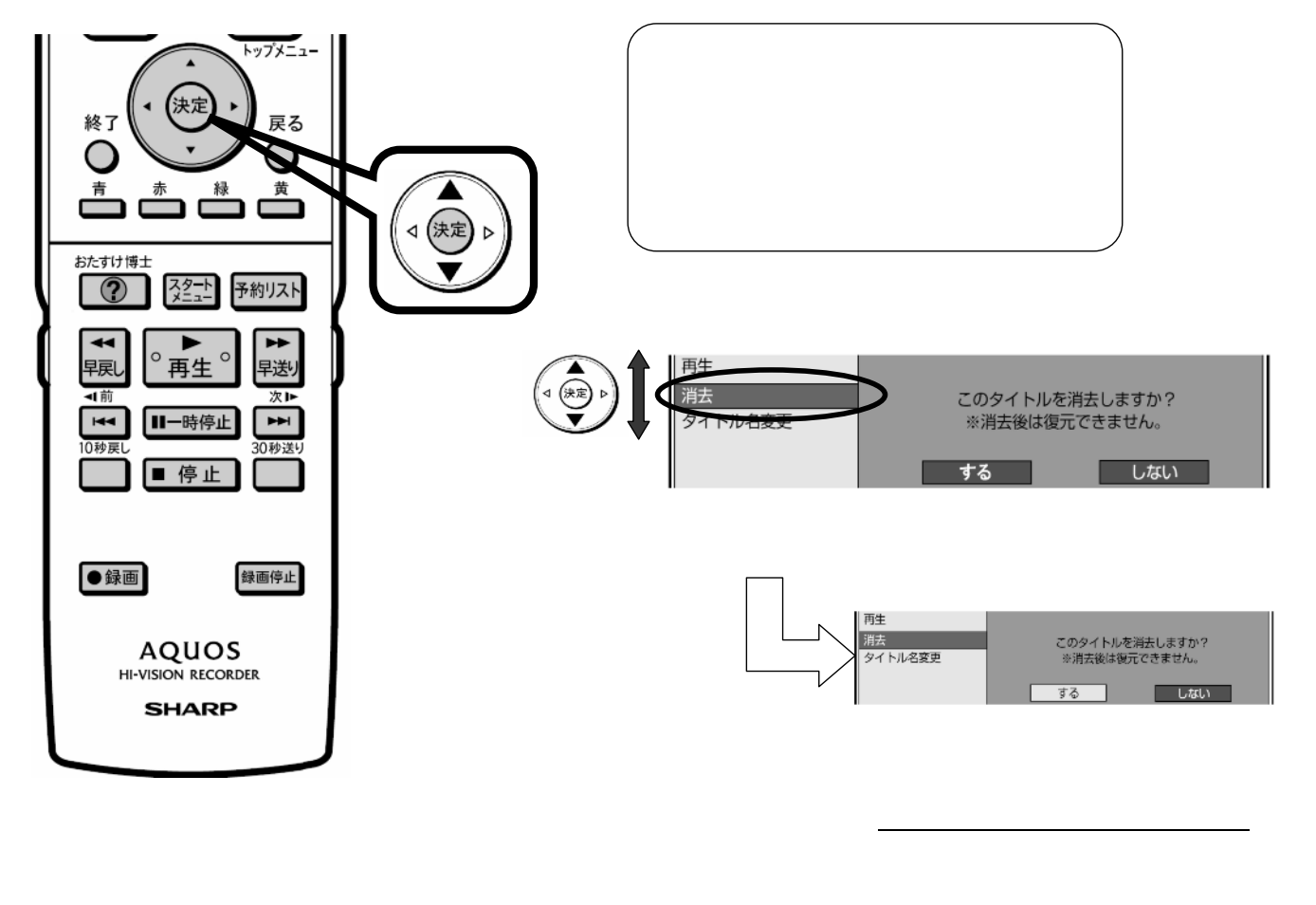

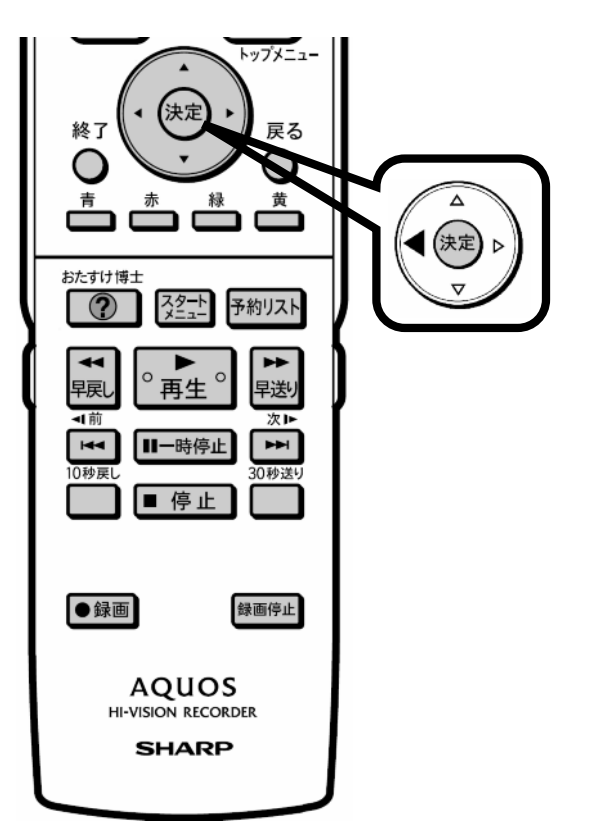

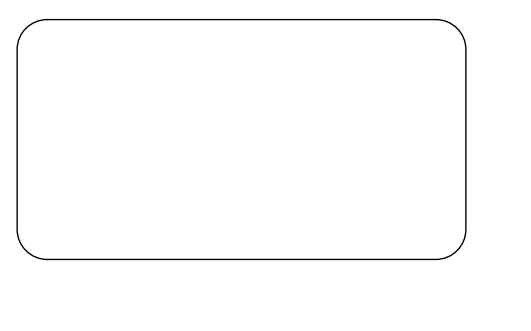

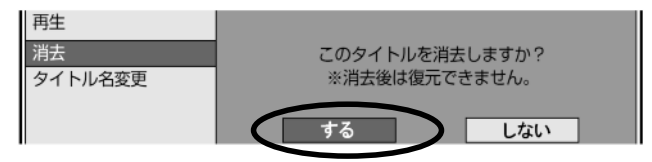

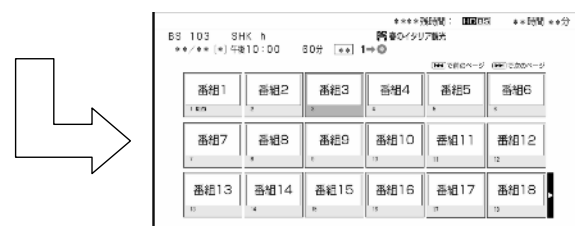

に戻る

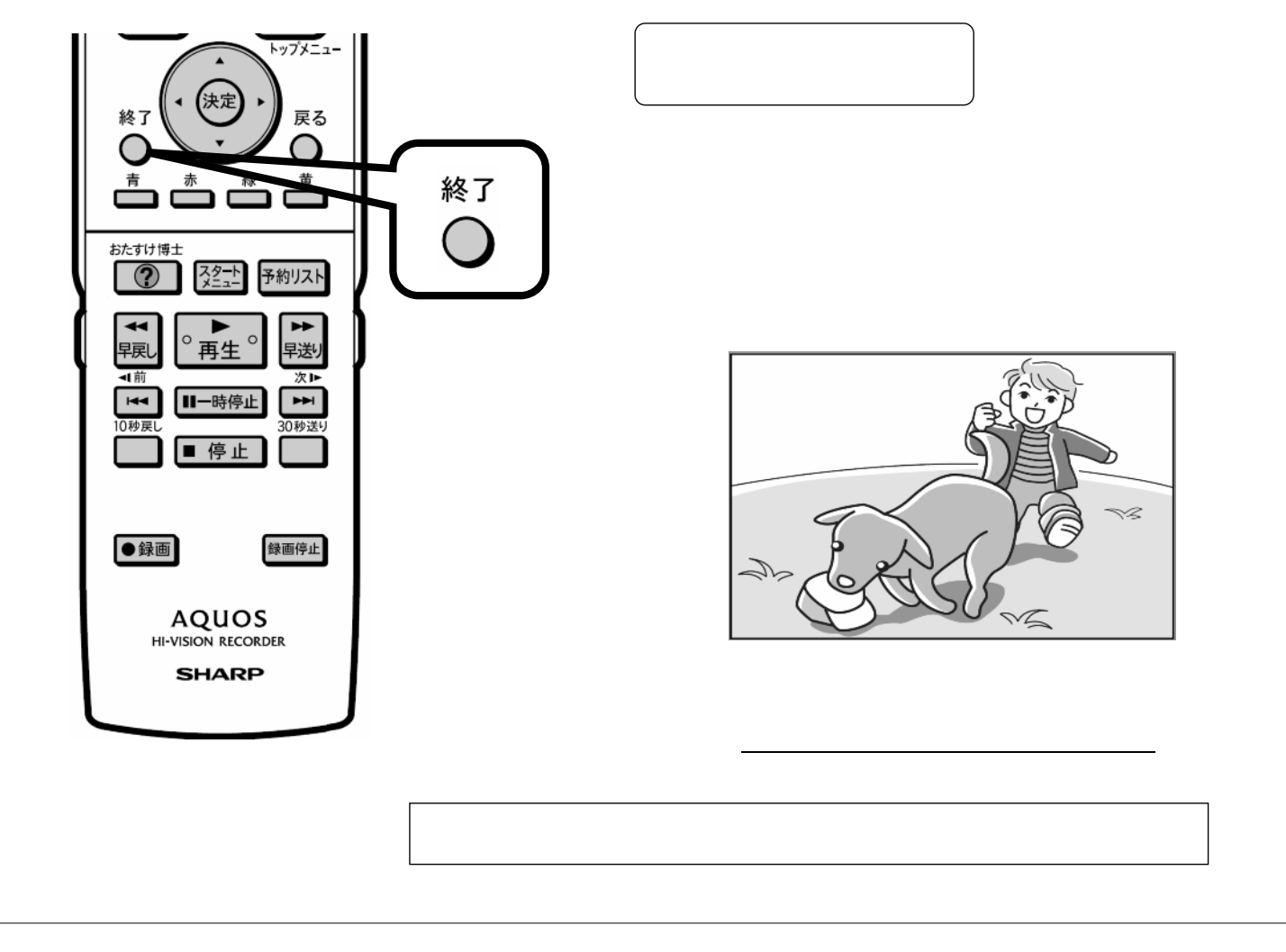